**Санкт-Петербургский государственный университет телекоммуникаций им. проф. М.А. Бонч-Бруевича**

# **Подготовка к зачету**

# $C\Pi6 \Gamma Y T))$

## ПЕРЕЧЕНЬ ВОПРОСОВ, ВЫНОСИМЫХ НА ЗАЧЕТ

- 1. Назначение и организация модулей в языке Си
- 2. Принцип одной задачи
- З. Недостатки при совмещении обработки с вводом или выводом.
- 4. Связь между массивами и указателями.
- 5. Использование указателей для возврата из функции результатов вычислений.
- 6. Рекурсии. Достоинства и недостатки.
- 7. Недействительный указатель.
- 8. Ошибки при работе с динамической памятью. Висячий указатель.
- 9. Ошибки при работе с динамической памятью. Утечка памяти.
- $0.$ Идиома \*ptr++.
- 11. Организация строк в языке Си. Общие сведения.
- 2. Ввод вывод строк. Функции, используемые для ввода строк. Особенности ввода строк с помощью функций scanf() и gets().

СПб ГУ

- 13. Строковая переменная в языке Си. Использование строк в качестве параметров функций.
- 14. Совместный ввод строк и чисел.
- 15. Обработка двумерного массива по строкам и столбцам.
- 16. Структуры в языке Си. Объявление структуры, ее инициализация.
- 17. Структуры в языке Си. Операции со структурами.
- 18. Структуры в языке Си. Средства обращения к полям структуры.
- 19. Указатель на структуру и его использование при обращении к полям структуры.

СПб ГУТ

- 20. Использование структур в функциях.
- 1. Массивы структур.
- 22. Указатели на функцию. Разновидности указателей на функцию.
- 23. Использование указателей на функции в качестве параметров функции.
- 24. Работа с внешними устройствами. Общие сведения.
- 25. Файловый ввод вывод. Форматированный файловый ввод вывод.
- 6. Файловый ввод вывод. Строковый файловый ввод вывод.

1. Назначение и организация модулей в языке Си

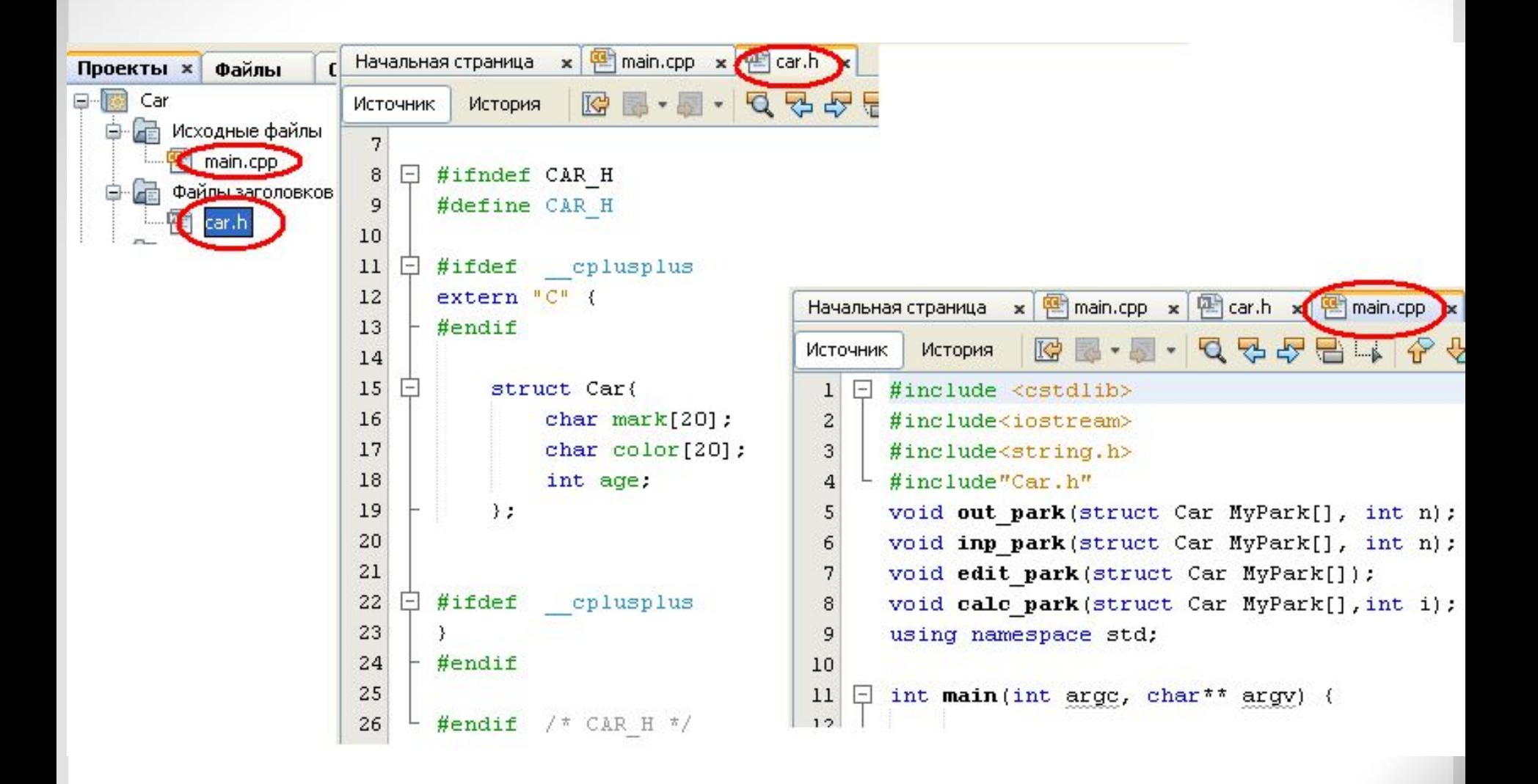

СПб ГУТ

#### 2. Принцип одной задачи

3. Недостатки при совмещении обработки с вводом или выводом

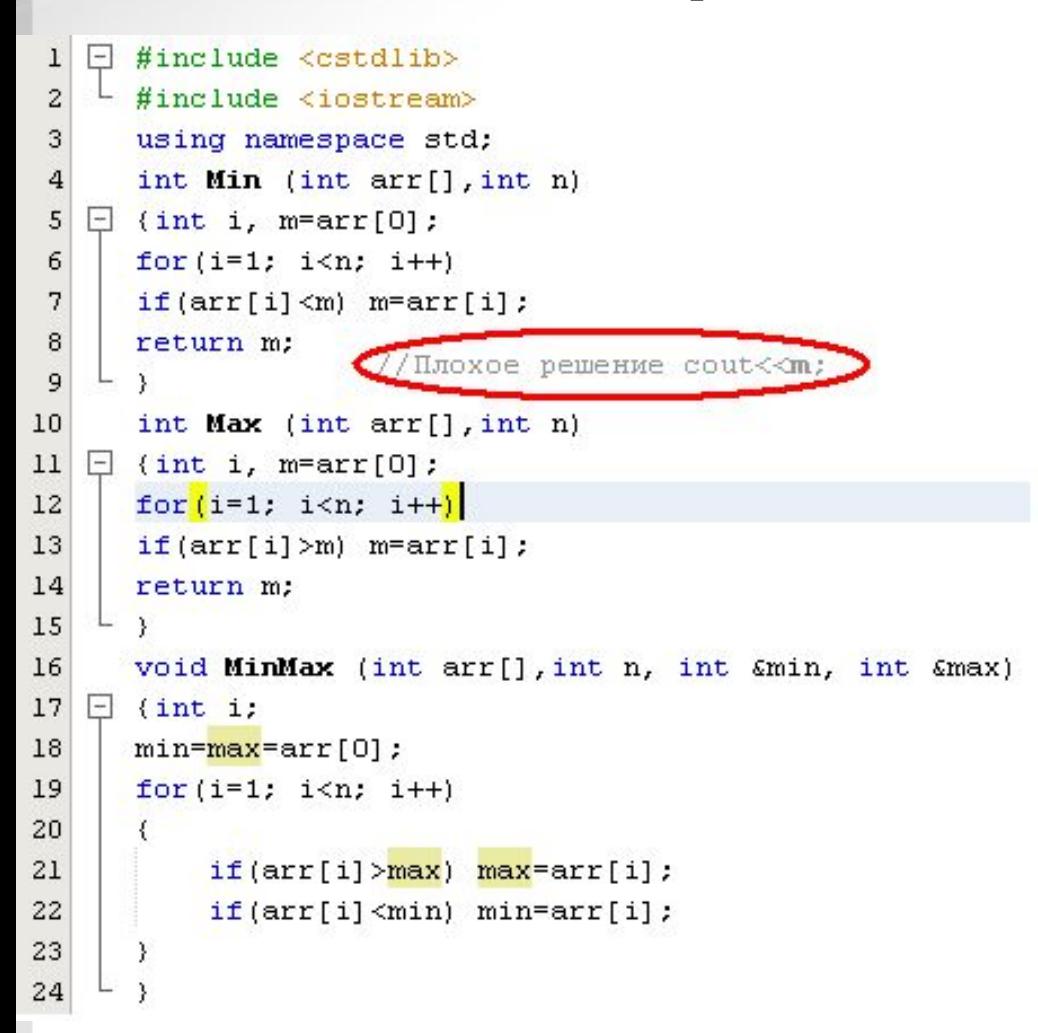

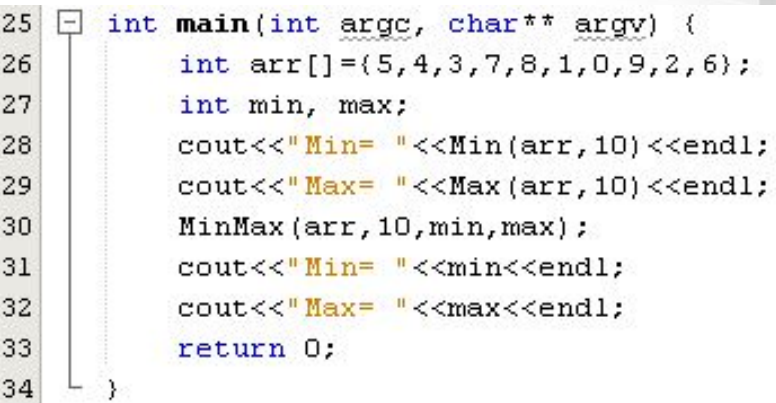

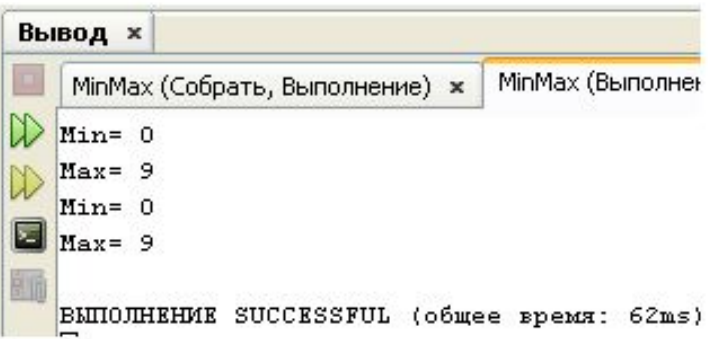

СПб ГУТ

4. Связь между массивами и указателями

Имя массива является указателем на нулевой элемент массива. Далее элементы массива располагаются в памяти друг за другом. Для доступа к элементам массива существует два различных способа. Первый способ связан с использованием обычных индексных выражений в квадратных скобках, например, array[16]=3 или array[i+2]=7. При таком способе доступа записываются два выражения, причем второе выражение заключается в квадратные скобки. Одно из этих выражений должно быть указателем, а второе выражением целого типа. Второй способ доступа к элементам массива связан с использованием адресных выражений и операции разадресации в форме \*(array+16)=3 или \*(array+i+2)=7. При реализации на компьютере первый способ приводится ко второму, т. е. индексное выражение преобразуется к адресному. Для приведенного примера array[16] преобразуются в \*(array+16).

4. Связь между массивами и указателями

double  $arr[] = \{0.1, 1.1, 2.1, 3.1, 4.1, 5.1, 6.1, 7.1, 8.1, 9.1\}$ ;  $for(i=0; i<10; j++)$ cout<<" arr["<<i<<"]="<<arr[i]<<" addr="<<&arr[i]<<endl; переменная типа double занимает в памяти 8 байт. 1ebd0fa8 + 8 = 1ebd0fb0 addr=0x1ebd0fa8  $arr[0] = 0.1$ Калькулятор п Правка Вид Справка  $arr[1] = 1.1$  $addr = 0 \times 1 ebd0fb0$ 1EBD0FB0  $arr[2] = 2.1$ addr=0x1ebd0fb8  $\odot$  Hex ○Dec ○Dct ○Bin ⊙8 байт © 4 байта ○ 2 байта ○ 1 байт  $arr[3] = 3.1$ addr=0x1ebd0fc0  $\Box$ lnv  $\Box$ Hyp C Backspace CE.  $arr[4] = 4.1$  $addr = 0x1ebd0fc8$ ٠ Sta FE **MC** And 8 9 Mod 7  $arr[5] = 5.1$  $addr = 0 \times 1$ ebd0fd0 ٠ Ave Xor dms Exp. **MB** Ūr In 5 6  $arr[6] = 6.1$  $\frac{addr}{2}$  = 0x1ebd0fd8 Sum sin x^y **MS** Not  $\overline{c}$ 3 Lsh log 1  $arr[7] = 7.1$ addr=0x1ebd0fe0  $\mathcal{Z}$  $x^2$ nl.  $M +$ 0 Int cos  $+/-$ 

Dat

 $x^2$ 

tg

 $1/\mathrm{x}$ 

pi.

B

с

D

А

F

E

 $C\Pi6$   $\Gamma \rm{yT}))$ 

- $arr[8] = 8.1$  $addr = 0 \times 1$ ebd0fe8
- $arr[9] = 9.1$  $addr = 0 \times 1$ ebd0ff0 ٠

#### 5. Использование указателей для возврата из функции результатов вычислений.

```
15
       void MinMax (int arr[], int n, int &min, int &max)
                                                                             33
                                                                                 \Boxint main (int argc, char<sup>**</sup> argv) {
   \Box {int i;
1634
                                                                                          int arr[] = {5, 4, 3, 7, 8, 1, 0, 9, 2, 6};
       min = max = arr[0];
1735
                                                                                          int min, max;
       for(i=1; i < n; i++)18
                                                                             36
                                                                                          \texttt{count} \ll \texttt{Min} = \texttt{``} \ll \texttt{Min}(\texttt{arr}, 10) \ll \texttt{endl};19
       \left\{ \right.37
                                                                                          \texttt{count}<<"\texttt{Max} = "\leftarrow" (arr, 10) << endl;
             if(arr[i] > max) max = arr[i];20
                                                                             38
                                                                                          MinMax(arr, 10, min, max);
             if(arr[i] \le min) min = arr[i];21
                                                                                          cout<<"Min= "<<min<<endl;
                                                                             39
22
       ₹
                                                                             40
                                                                                         cout<<"Max= "<<max<<endl;
23
       \lambda41
                                                                                          PMinMax (arr, 10, &min, &max);
24
       void PMinMax (int arr[], int n, int *min, int *max
                                                                             42
                                                                                          cout<<"Min= "<<min<<endl;
    \Box (int i;
25
                                                                             43
                                                                                          cout<<"Max= "<<max<<endl;
       *min = *max = arr[0];26
                                                                             44
                                                                                          return 0;
27
       for(i=1; i < n; i++)45
28
       €
                                                                            Вывод ×
29
             if(arr[i]>*max) *max = arr[i];
                                                                                                               MinMax (Выполнение) ж
                                                                                MinMax (Собрать, Выполнение) *
             if(arr[i] \leq^* min) *min=arr[i];
30
                                                                               Min = 031
       €
                                                                               Max = 932
       \mathcal{Y}Min = 0Max = 9
```
 $Min = 0$  $Max = 9$ 

```
СПб ГУТ
```
6. Рекурсии. Достоинства и недостатки. Смотри файлы С++ Рекурсия.ppt и Статья про рекурсию.pdf

 $C\Pi6$   $\Gamma \text{YT}))$ 

7. Недействительный указатель. Смотри файл ч\_2\_Практикум. doc стр. 21

 $C\Pi6$   $\Gamma \text{YT}))$ 

8. Ошибки при работе с динамической памятью. Висячий указатель Смотри файл ч\_2\_Практикум.doc стр. 34

СПб ГУ

9. Ошибки при работе с динамической памятью. Утечка памяти. Смотри файл ч\_2\_Практикум.doc стр. 34

СПб ГУТ

10. Идиома \*ptr++. Смотри файл ч\_2\_Практикум. doc стр. 85

 $C\Pi6$   $\Gamma \text{YT}))$ 

 $\bullet$ 

11. Организация строк в языке Си. Общие сведения.

12. Ввод – вывод строк. Функции, используемые для ввода строк. Особенности ввода строк с помощью функций scanf() и gets().

### 13. Строковая переменная в языке Си. Использование строк в качестве параметров функций.

СПб ГУ

14. Совместный ввод строк и чисел.

Смотри папку Лек 1 (строки)

11. Обработка двумерного массива по строкам и столбцам.

СПб ГУТ

Смотри файл ч\_2\_Практикум.doc стр. 81

- 16. Структуры в языке Си. Объявление структуры, ее инициализация.
- 17. Структуры в языке Си. Операции со структурами.
- 18. Структуры в языке Си. Средства обращения к полям структуры.
- 19. Указатель на структуру и его использование при обращении к полям структуры.
- 20. Использование структур в функциях.
- 21. Массивы структур.

.

Смотри Смотри папку Лек 3 (структ) и файл ч\_2\_Практикум.doc стр. 45

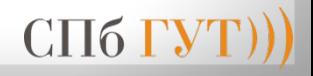